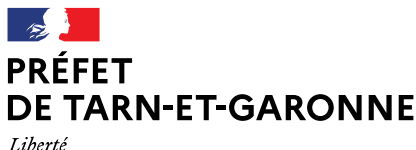

Égalité Fraternité

**DDT** Service Connaissance et Risques Bureau Éducation et Sécurité Routières Affaire suivie par : Élodie NÉRIN Tél. : 05 63 22 24 44 courriel : [ddt-auto-ecoles@tarn-et-garonne.gouv.fr](mailto:ddt-auto-ecoles@tarn-et-garonne.gouv.fr)

Montauban, le 25 février 2021

# **PERMIS DE CONDUIRE (inscription, examens et édition permis)**

### **(1) Comment s'inscrire au permis de conduire ?**

Avant de vous inscrire aux examens du code ou de la conduite, vous devez obligatoirement être inscrit au permis de conduire, c'est-à-dire avoir fait une demande d'inscription sur l'ANTS et avoir obtenu votre numéro de dossier NEPH (numéro de permis).

### **Que vous soyez en auto-école ou candidat libre, cette inscription se fait uniquement en ligne sur :**

### [www.ants.gouv.fr](http://www.ants.gouv.fr/)

(Mon espace conducteur → Commencer la demande)

(1) créer un compte sur le site de l'ANTS

(2) demander un permis de conduire en réalisant une **INSCRIPTION « pour pouvoir me présenter aux épreuves du permis de conduire »**

### **Pièces à fournir pour s'enregistrer**

1 - un scan/photo de la pièce d'identité (liste sur

<https://www.service-public.fr/particuliers/vosdroits/F31057>)

2 - un scan/photo d'un justificatif de domicile

(liste sur [https://www.service-public.fr/particuliers/vosdroits/F31847\)](https://www.service-public.fr/particuliers/vosdroits/F31847)

3 - un scan/photo de l'avis médical (si annulation/invalidation, ou permis groupe lourd ou handicap déclaré)

4 - un scan/photo de la référence 7 ou référence 44 (si annulation ou invalidation)

5 - un scan/photo de la journée de citoyenneté ou attestation vis-à-vis du service national (si 17- 25 ans)

6 - un scan/photo du permis (si vous en êtes déjà titulaire)

### **Vous devez passer une visite médicale ?**

Informations sur<https://www.service-public.fr/particuliers/vosdroits/F2727>

 **(1) vous n'êtes pas en annulation/invalidation ou** vous n'avez **jamais** commis des infractions (mêmes anciennes) liées à de l'alcool et/ou des stupéfiants : vous devez prendre rendez-vous chez un médecin de ville agréé par le préfet de votre département de résidence. Dans le Tarn-et-Garonne, la liste des médecins est disponible sur : [https://www.tarn-et-garonne.gouv.fr/content/](https://www.tarn-et-garonne.gouv.fr/content/download/11896/79376/file/Liste%20des%20m%C3%A9decins%20habilit%C3%A9s%20%C3%A0%20contr%C3%B4ler%20l) download/11896/79376/file/Liste%20des%20m%C3%A9decins%20habilit%C3%A9s [%20%C3%A0%20contr%C3%B4ler%20l'aptitude%20%C3%A0%20la%20conduite%20automobile](https://www.tarn-et-garonne.gouv.fr/content/download/11896/79376/file/Liste%20des%20m%C3%A9decins%20habilit%C3%A9s%20%C3%A0%20contr%C3%B4ler%20l) [%20en%20cabinet%20lib%C3%A9ral.pdf](https://www.tarn-et-garonne.gouv.fr/content/download/11896/79376/file/Liste%20des%20m%C3%A9decins%20habilit%C3%A9s%20%C3%A0%20contr%C3%B4ler%20l)

**(2) vous êtes en annulation/invalidation et vous avez déjà commis des infractions (mêmes anciennes) liées à de l'alcool et/ou des stupéfiants :** vous devez prendre rendez-vous à la commission médicale de votre département de résidence. Dans le Tarn-et-Garonne, la prise de rendez-vous se fait en ligne uniquement, sur <https://www.tarn-et-garonne.gouv.fr/booking/create/13976>

### **(2) Comment s'inscrire aux examens du permis de conduire ?**

### Le code de la route

Depuis juin 2016, l'examen du code de la route coûte 30 € TTC et il est réalisé par des opérateurs agréés. Vous pouvez passer l'examen **dans n'importe quelle ville** en choisissant votre opérateur parmi les 5 qui sont agréés, en vous inscrivant directement via leurs sites Internet :

- (1) La Poste →<https://www.lecode.laposte.fr/passermonexamenducodeaveclaposte>
- (2) Société SGS → [https://www.objectifcode.sgs.com](https://www.objectifcode.sgs.com/)
- (3) Dekra → [https://www.le-code-dekra.fr](https://www.le-code-dekra.fr/)
- (4) Pearsons VUE → [https://pointcode.fr](https://pointcode.fr/)
- (5) Bureau Veritas → <https://codengo.bureauveritas.fr/portal>

**Les candidats non-francophones ou ayant déclaré un handicap peuvent passer un examen du code de la route « spécifique »** (renseignements sur [http://www.Tarn-et-Garonne.gouv.fr/examens-du-permis-code-et-conduite-a13010.html\)](http://www.lot.gouv.fr/examens-du-permis-code-et-conduite-a13010.html)

### **Vous êtes en annulation/invalidation et vous ne devez repasser que le code de la route ?**

À l'issue de votre réussite au code, vous pourrez directement télécharger votre permis provisoire (<http://www.securite-routiere.gouv.fr/permis-de-conduire/resultats-du-permis-de-conduire>).

Si vous n'arrivez pas à télécharger votre permis provisoire, il faut contacter le bureau éducation routière de votre lieu de résidence. Ce bureau est situé à la DDT (direction départementale des territoires) de votre département et peut être contacté par mail ou téléphone (coordonnées disponibles sur le site de la DDT de votre département).

Le permis provisoire est valable 4 mois, en France uniquement. Vous devrez rapidement faire une **demande de fabrication de votre permis de conduire** [\(www.ants.gouv.fr](http://www.ants.gouv.fr/)) pour recevoir le permis définitif en recommandé à domicile.

#### L'épreuve de conduite

Si vous êtes inscrit en auto-écoles c'est elle qui vous donnera une date d'examen, si vous êtes candidat libre :

#### **CANDIDATS LIBRES**

Conditions à remplir par le candidat libre et son accompagnateur.

En tant que candidat libre, vous avez et votre accompagnateur avez des obligations (âge minimum, utilisation d'un véhicule double commande pour la formation et l'examen, etc...).

## Toutes les informations sont disponibles sur

https://www.service-public.fr/particuliers/vosdroits/F2825

### Plusieurs étapes (voir page 1 de ce document) :

(1) inscription au permis de conduire (enregistrement du dossier de demande de permis) (2) inscription aux examens : code de la route puis conduite

Pour les candidats libres (sans auto-écoles), il faut faire une demande de place d'examen auprès du bureau éducation routière de votre département de lieu de résidence. Ce bureau est situé à la DDT (direction départementale des territoires) de votre département et peut être contacté par mail ou téléphone (coordonnées disponibles sur le site de la DDT de votre département).

Pour un premier examen pratique, vous serez convoqué dans les deux mois qui précèdent votre demande de place d'examen (dossier complet). En cas d'échec, vous serez re-convoqué dans le délai moyen départemental de représentation.

Le jour de l'examen vous devrez venir au lieu de rendez-vous avec :

- un accompagnateur (titulaire du permis de conduire depuis 5 ans au moins, sans interruption - l'accompagnateur devra présenter son permis de conduire et une pièce d'identité)
- un véhicule double-commande (de moins de 6 ans)
- une attestation d'assurance spécifique (remise avec votre convocation)
- une pièce d'identité recevable.

Dans le Tarn-et-Garonne, la demande de place d'examen en candidat libre se fait en passant par https://candidat.convonom.fr

**(3) Comment faire imprimer un nouveau permis (demande d'édition/fabrication de titre) ?**

### **Que vous soyez en auto-école ou candidat libre, cette inscription se fait uniquement en ligne sur :**

[www.ants.gouv.fr](http://www.ants.gouv.fr/)

(Mon espace conducteur → Commencer la demande)

(1) créer un compte sur le site de l'ANTS

(2) demander un permis de conduire en réalisant une **DEMANDE DE FABRICATION D'UN TITRE de conduite**

### **Pièces à fournir pour la demande d'édition de titre :**

- un scan/photo de la pièce d'identité (liste sur [https://www.service-public.fr/particuliers/vosdroits/F31057\)](https://www.service-public.fr/particuliers/vosdroits/F31057)

- un scan/photo d'un justificatif de domicile (liste sur [https://www.service-public.fr/particuliers/vosdroits/F31847\)](https://www.service-public.fr/particuliers/vosdroits/F31847)

- un scan/photo du permis de conduire provisoire (CEPC) si vous venez de réussir un examen du permis

- un scan/photo du permis (si vous en êtes déjà titulaire)

- un scan/photo de l'avis médical (si annulation/invalidation, ou permis groupe lourd ou handicap déclaré)

 **Pour un premier permis et pour les personnes de moins de 21 ans :** (article R.221-5 code de la route)

- un scan/photo de l'attestation scolaire de sécurité routière niveau 2 (ASSR2) ou attestation sécurité routière (ASR)

### **Pour les AAC (conduite accompagnée) :**

- un scan/photo de la page de votre livret d'apprentissage sur laquelle est notée la date de votre rendez-vous préalable (il s'agit de la page d'attestation de fin de formation initiale)

### **Si vous êtes hébergé, en plus il faudra fournir :**

- un scan/photo de la personne qui vous héberge

- un scan/photo du justificatif de domicile de la personne qui vous héberge (liste sur <https://www.service-public.fr/particuliers/vosdroits/F31847>)

- un scan/photo d'une attestation d'hébergement, signée par vous et la personne qui vous héberge

**(4) Comment suivre l'avancement de ma demande de fabrication d'un permis ?**

Une fois que vous avez demandé la fabrication du permis de conduire et qu'il est à l'état « validé » sur votre compte ANTS, vous pouvez faire être informé du suivi de sa fabrication via le site :

#### [www.ants.gouv.fr](http://www.ants.gouv.fr/)

(Mon espace conducteur – Savoir où en est ma demande de permis de conduire)

Attention : votre certificat d'examen au permis de conduire (CEPC) n'est valable que 4 mois à compter de la date de réussite (ou des 18 ans si AAC mineur). Si vous n'avez pas reçu votre permis (format carte de crédit) dans les 3 mois qui suivent votre réussite à l'examen ou votre majorité, après avoir vérifié le « suivi de fabrication » contacter l'ANTS pour obtenir des informations.